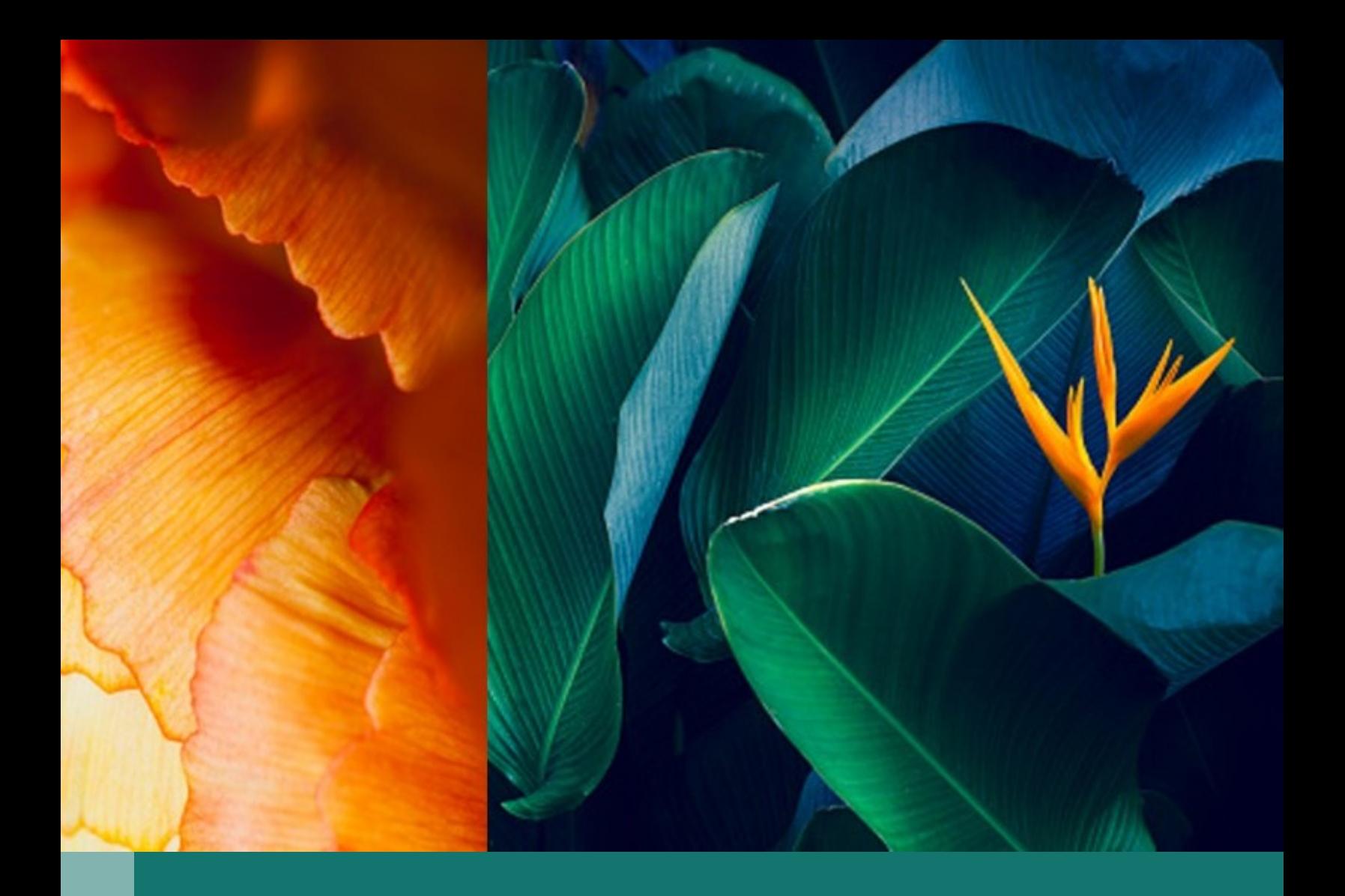

# DIKTAT MATA KULIAH **VISUALISASI DATA**

PERTEMUAN 10-12 JENIS-JENIS GRAFIK VISUALISASI DATA (LANJUTAN)

**SISTEM INFORMASI**

**UNIVERSITAS KRISTEN KRIDA WACANA**

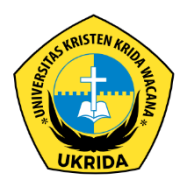

MARCEL, S.KOM, MTI.

# **1. Visualisasi Data Menggunakan Grafik Linier dan Area**

Grafik linier dan area adalah jenis grafik yang paling umum digunakan untuk menyajikan data interval atau ordinal. Grafik ini digunakan untuk menunjukkan tren data dari waktu ke waktu.

## **Tren-tren waktu**

Grafik linier dan area dapat digunakan untuk menunjukkan tren data dari waktu ke waktu. Tren adalah perubahan dalam data dari waktu ke waktu.

# Contoh:

Grafik linier dapat digunakan untuk menunjukkan tren penjualan produk dari tahun ke tahun. Grafik area dapat digunakan untuk menunjukkan tren pendapatan perusahaan dari kuartal ke kuartal.

# **Multiple series**

Grafik linier dan area dapat digunakan untuk menampilkan data dari beberapa seri. Seri adalah kumpulan data yang diplot bersama-sama.

# Contoh:

Grafik linier yang diplot untuk menunjukkan penjualan produk dari tahun ke tahun untuk setiap kategori produk. Grafik area yang diplot untuk menunjukkan pendapatan perusahaan dari kuartal ke kuartal untuk setiap divisi.

Ketika menggunakan grafik linier dan area, penting untuk mempertimbangkan hal-hal berikut:

- Jenis data: Grafik linier dan area paling baik digunakan untuk data interval atau ordinal.
- Tujuan visualisasi: Gunakan grafik linier untuk menunjukkan tren data dari waktu ke waktu. Gunakan grafik area untuk menunjukkan tren data dari waktu ke waktu, dengan penekanan pada area di bawah kurva.
- Audiens: Pastikan grafik mudah dibaca dan dipahami oleh audiens.
- Penampilan: Gunakan warna dan label yang jelas untuk membuat grafik mudah dibaca dan dipahami.

Tips untuk membuat grafik linier dan area yang efektif:

- Gunakan warna yang kontras untuk membedakan antara seri data.
- Gunakan label yang jelas untuk menjelaskan data.
- Gunakan skala yang tepat untuk mewakili data.
- Gunakan garis grid untuk membantu pembaca membaca data.
- Gunakan judul dan legenda untuk menjelaskan grafik.

Dengan mengikuti tips ini, kita dapat membuat grafik linier dan area yang efektif untuk menyajikan data interval atau ordinal.

#### **Sub-bab: Tren-tren waktu**

Grafik linier dan area dapat digunakan untuk menunjukkan tren data dari waktu ke waktu. Tren adalah perubahan dalam data dari waktu ke waktu.

Ada beberapa jenis tren yang dapat diidentifikasi menggunakan grafik linier dan area:

- Tren naik: Data meningkat dari waktu ke waktu.
- Tren turun: Data menurun dari waktu ke waktu.
- Tren datar: Data tidak berubah dari waktu ke waktu.
- Tren musiman: Data bervariasi dari waktu ke waktu, mengikuti pola musiman.
- Tren tren: Data bervariasi dari waktu ke waktu, mengikuti pola yang tidak dapat diprediksi.

Untuk mengidentifikasi tren dalam data, kita dapat menggunakan metode berikut:

- Lihat grafik secara visual: Perhatikan pola dalam data.
- Hitung rata-rata: Perbandingkan rata-rata data dari waktu ke waktu.
- Gunakan analisis regresi: Gunakan model matematika untuk memprediksi tren data.

#### **Sub-bab: Multiple series**

Grafik linier dan area dapat digunakan untuk menampilkan data dari beberapa seri. Seri adalah kumpulan data yang diplot bersama-sama.

Ada beberapa keuntungan menggunakan grafik linier dan area untuk menampilkan data dari beberapa seri:

- Mudah untuk membandingkan data dari seri yang berbeda.
- Dapat digunakan untuk menunjukkan hubungan antara data dari seri yang berbeda.

Untuk menampilkan data dari beberapa seri dalam grafik linier atau area, kita dapat menggunakan metode berikut:

- Gunakan warna yang berbeda untuk setiap seri.
- Gunakan garis dengan ketebalan yang berbeda untuk setiap seri.
- Gunakan simbol yang berbeda untuk setiap seri.

Dengan mengikuti tips ini, kita dapat membuat grafik linier dan area yang efektif untuk menampilkan data dari beberapa seri.

### **2. Visualisasi Data Menggunakan Heatmaps dan Tree Maps**

Heatmaps dan tree maps adalah jenis grafik yang digunakan untuk menyajikan data multidimensi. Heatmaps menggunakan warna untuk mewakili nilai data, sedangkan tree maps menggunakan kotak untuk mewakili data.

## **A. Heatmaps**

Heatmaps adalah jenis grafik yang digunakan untuk menyajikan data multidimensi. Heatmaps menggunakan warna untuk mewakili nilai data. Warna yang lebih terang mewakili nilai yang lebih tinggi, sedangkan warna yang lebih gelap mewakili nilai yang lebih rendah.

#### **Menginterpretasi heatmaps**

Untuk menginterpretasi heatmap, kita perlu memahami bagaimana warna mewakili nilai data. Warna yang lebih terang mewakili nilai yang lebih tinggi, sedangkan warna yang lebih gelap mewakili nilai yang lebih rendah. Kita juga perlu memahami bagaimana data diorganisasikan dalam heatmap. Heatmaps biasanya diorganisasikan dalam grid atau kotak. Setiap kotak mewakili nilai data untuk titik data tertentu.

# **Contoh:**

Heatmap dapat digunakan untuk menunjukkan distribusi nilai data. Misalnya, heatmap dapat digunakan untuk menunjukkan distribusi pendapatan di negara tertentu. Dalam heatmap ini, warna yang lebih terang mewakili pendapatan yang lebih tinggi, sedangkan warna yang lebih gelap mewakili pendapatan yang lebih rendah.

#### **B. Tree maps**

Tree maps adalah jenis grafik yang digunakan untuk menyajikan data multidimensi. Tree maps menggunakan kotak untuk mewakili data. Kotak yang lebih besar mewakili nilai yang lebih tinggi, sedangkan kotak yang lebih kecil mewakili nilai yang lebih rendah.

#### **Membedah tree maps**

Untuk membedah tree map, kita perlu memahami bagaimana kotak diorganisasikan dalam tree map. Tree maps biasanya diorganisasikan dalam hierarki. Kotak di level atas mewakili kategori data yang lebih umum, sedangkan kotak di level bawah mewakili kategori data yang lebih spesifik.

## **Contoh:**

Tree map dapat digunakan untuk menunjukkan struktur organisasi perusahaan. Dalam tree map ini, kotak di level atas mewakili departemen perusahaan, sedangkan kotak di level bawah mewakili karyawan dalam departemen tersebut.

#### **Kapan dan bagaimana menggunakannya sehubungan dengan visualisasi data:**

#### **A. Heatmaps**

Heatmaps paling baik digunakan untuk menyajikan data multidimensi yang memiliki nilai kontinu. Heatmaps dapat digunakan untuk menunjukkan distribusi nilai data, pola data, atau hubungan antara data.

#### **B. Tree maps**

Tree maps paling baik digunakan untuk menyajikan data multidimensi yang memiliki hierarki. Tree maps dapat digunakan untuk menunjukkan struktur organisasi, hubungan sebab-akibat, atau evolusi data.

Tips untuk membuat heatmaps dan tree maps yang efektif:

- Gunakan warna yang kontras untuk membuat grafik lebih mudah dibaca.
- Gunakan label yang jelas untuk menjelaskan data.
- Gunakan skala yang tepat untuk mewakili data.
- Gunakan judul dan legenda untuk menjelaskan grafik.

Dengan mengikuti tips ini, kita dapat membuat heatmaps dan tree maps yang efektif untuk menyajikan data multidimensi.

## **Sub-bab: Menginterpretasi heatmaps**

Untuk menginterpretasi heatmap, kita perlu memahami bagaimana warna mewakili nilai data. Warna yang lebih terang mewakili nilai yang lebih tinggi, sedangkan warna yang lebih gelap mewakili nilai yang lebih rendah. Kita juga perlu memahami bagaimana data diorganisasikan dalam heatmap. Heatmaps biasanya diorganisasikan dalam grid atau kotak. Setiap kotak mewakili nilai data untuk titik data tertentu.

Berikut adalah beberapa tips untuk menginterpretasi heatmaps:

- Perhatikan pola warna. Pola warna dapat menunjukkan hubungan antara data. Misalnya, jika ada pola warna yang konsisten di sepanjang baris atau kolom, itu menunjukkan bahwa ada hubungan antara data dalam baris atau kolom tersebut.
- Perbandingkan nilai data. Kita dapat membandingkan nilai data dengan melihat warna kotak yang berbeda. Misalnya, kotak yang lebih terang mewakili nilai yang lebih tinggi, sedangkan kotak yang lebih gelap mewakili nilai yang lebih rendah.
- Gunakan legenda. Legenda biasanya terletak di sudut heatmap dan menjelaskan bagaimana warna mewakili nilai data.

#### **Sub-bab: Membedah tree maps**

Untuk membedah tree map, kita perlu memahami bagaimana kotak diorganisasikan dalam tree map. Tree maps biasanya diorganisasikan dalam hierarki. Kotak di level atas mewakili kategori data yang lebih umum, sedangkan kotak di level bawah mewakili kategori data yang lebih spesifik.

Berikut adalah beberapa tips untuk membedah tree maps:

- Perhatikan ukuran kotak. Ukuran kotak mewakili nilai data. Kotak yang lebih besar mewakili nilai yang lebih tinggi, sedangkan kotak yang lebih kecil mewakili nilai yang lebih rendah.
- Pertimbangkan hierarki. Kotak di level atas mewakili kategori data yang lebih umum, sedangkan kotak di level bawah mewakili kategori data yang lebih spesifik.
- Gunakan legenda. Legenda biasanya terletak di sudut tree map dan menjelaskan bagaimana kotak mewakili nilai data.

Dengan mengikuti tips ini, kita dapat membuat heatmaps dan tree maps yang lebih efektif dan informatif.

# **3. Visualisasi Geospasial: Maps dan GIS**

Jenis-jenis peta: choropleth, point, dan bubble maps

**Choropleth maps** adalah jenis peta yang menggunakan warna untuk mewakili nilai data. Warna yang lebih terang mewakili nilai yang lebih tinggi, sedangkan warna yang lebih gelap mewakili nilai yang lebih rendah. Choropleth maps sering digunakan untuk menunjukkan distribusi data di wilayah tertentu.

Contoh:

- Choropleth map yang menunjukkan kepadatan penduduk dapat menggunakan warna untuk mewakili jumlah penduduk per kilometer persegi.
- Choropleth map yang menunjukkan tingkat kemiskinan dapat menggunakan warna untuk mewakili persentase penduduk yang hidup di bawah garis kemiskinan.

**Point maps** adalah jenis peta yang menggunakan simbol untuk mewakili titik data. Simbol yang lebih besar mewakili nilai yang lebih tinggi, sedangkan simbol yang lebih kecil mewakili nilai yang lebih rendah. Point maps sering digunakan untuk menunjukkan lokasi objek atau peristiwa tertentu.

Contoh:

- Point map yang menunjukkan lokasi sekolah dapat menggunakan simbol untuk mewakili setiap sekolah.
- Point map yang menunjukkan lokasi kebakaran hutan dapat menggunakan simbol untuk mewakili setiap kebakaran hutan.

**Bubble maps** adalah jenis peta yang menggunakan gelembung untuk mewakili nilai data. Gelembung yang lebih besar mewakili nilai yang lebih tinggi, sedangkan gelembung yang lebih kecil mewakili nilai yang lebih rendah. Bubble maps sering digunakan untuk menunjukkan distribusi data di wilayah tertentu, serta hubungan antara dua variabel.

Contoh:

- Bubble map yang menunjukkan pendapatan per kapita dan tingkat pendidikan dapat menggunakan gelembung untuk mewakili setiap negara.
- Bubble map yang menunjukkan populasi dan tingkat polusi udara dapat menggunakan gelembung untuk mewakili setiap kota.

## **Dasar-dasar GIS untuk visualisasi data**

Sistem Informasi Geografis (GIS) adalah kumpulan alat dan teknologi yang digunakan untuk mengumpulkan, menyimpan, menganalisis, dan menyajikan data geospasial. GIS dapat digunakan untuk membuat berbagai jenis visualisasi geospasial, termasuk peta, diagram, dan grafik.

## Komponen GIS

Ada empat komponen utama dalam GIS:

- Data geospasial: Data geospasial adalah data yang memiliki lokasi geografis. Data geospasial dapat berupa data raster, data vektor, atau data teks.
- Perangkat lunak GIS: Perangkat lunak GIS adalah perangkat lunak yang digunakan untuk mengumpulkan, menyimpan, menganalisis, dan menyajikan data geospasial.
- Hardware GIS: Hardware GIS adalah perangkat keras yang digunakan untuk menjalankan perangkat lunak GIS.
- GIS Server: GIS Server adalah server yang digunakan untuk membagikan data dan aplikasi GIS.

#### Proses visualisasi data geospasial

Proses visualisasi data geospasial terdiri dari beberapa langkah:

- Kumpulkan data geospasial: Langkah pertama adalah mengumpulkan data geospasial yang diperlukan. Data geospasial dapat berasal dari berbagai sumber, termasuk survei, pemetaan, dan citra satelit.
- Buat basis data geospasial: Langkah kedua adalah membuat basis data geospasial untuk menyimpan data geospasial. Basis data geospasial adalah kumpulan data geospasial yang terstruktur dan terorganisir.
- Analisis data geospasial: Langkah ketiga adalah menganalisis data geospasial untuk mengidentifikasi pola dan tren. Analisis data geospasial dapat dilakukan menggunakan perangkat lunak GIS.
- Sajikan data geospasial: Langkah keempat adalah menyajikan data geospasial dalam bentuk visualisasi. Visualisasi data geospasial dapat dibuat menggunakan perangkat lunak GIS.

Tips untuk membuat visualisasi geospasial yang efektif

Berikut adalah beberapa tips untuk membuat visualisasi geospasial yang efektif:

- Pilih jenis peta yang tepat: Pilih jenis peta yang sesuai dengan tujuan kita.
- Gunakan simbol dan warna yang jelas: Pastikan simbol dan warna yang kita gunakan mudah dibaca dan dipahami.
- Tambahkan legenda: Legenda harus jelas dan ringkas untuk menjelaskan simbol dan warna yang kita gunakan.
- Gunakan skala yang tepat: Pastikan skala yang kita gunakan sesuai dengan data yang ada.
- Buat visualisasi yang menarik: Visualisasi harus menarik dan mudah dipahami.

Dengan mengikuti tips ini, kita dapat membuat visualisasi geospasial yang efektif dan informatif.

#### **REFERENSI**

"A guide to mapping and geographical analysis in tableau," Tableau. Available: https://www.tableau.com/blog/guide-to-mapping-in-tableau

A. Kumar, "Heat Map, TreeMap, and more: Data Visualization Beginner's Guide | Bootcamp," Medium, Sep. 19, 2023. Available: https://bootcamp.uxdesign.cc/mastering-chart-3-feef6b6b0f11

Inforiver, "Line charts vs. Area charts: 8 key differences - Inforiver," Inforiver, Jun. 09, 2023. Available: https://inforiver.com/insights/line-charts-vs-area-charts-8-key-differences/

M. Yi, "A complete guide to area charts," Chartio, Sep. 2019, Available: https://chartio.com/learn/charts/area-chart-complete-guide/

Suman and Suman, "What Is The Difference Between Tableau Heat Map and Tree Map?," Intellipaat Blog, Sep. 2023, Available: https://intellipaat.com/blog/difference-between-a-heat-map-and-a-treemap/